# User's Guide HDC20XX 器件

# **TEXAS INSTRUMENTS**

#### **Brandon Fisher**

摘要

本文档旨在通过提供存储和处理指南、软件配置示例和伪代码,让用户熟悉 HDC20XX 系列器件。HDC 器件是集 成式湿度和温度传感器,可提供 ±2% RH 的 RH 精度典型值、±0.2°C 的温度精度典型值和 0.6µA 的有效电流。该 器件通过电容性聚合物电介质测量湿度。该检测元件位于 HDC2010 的底部, 以及 HDC2080 和 HDC202x 器件的 顶部。HDC2010 采用微型 1.5mm × 1.5mm WLCSP (Wafer Level Chip Scale Package) 封装,因此是成本敏感或 空间受限型湿度检测应用的理想选择。HDC2080、HDC2021 和 HDC2022 均采用 3mm × 3mm WSON 封装。 HDC2080 和 HDC2010 检测聚合物直接暴露在环境空气中。HDC2021 上的检测元件在组装过程中,使用出厂时 安装的 PI (聚酰亚胺)胶带提供保护。HDC2022 检测元件由疏水性 PTFE 滤网提供保护, 非常适合户外环境或 任何可能出现冷凝的地方。所有这些 HDC20xx 系列器件都经过工厂校准, 它们所用的软件相互兼容。

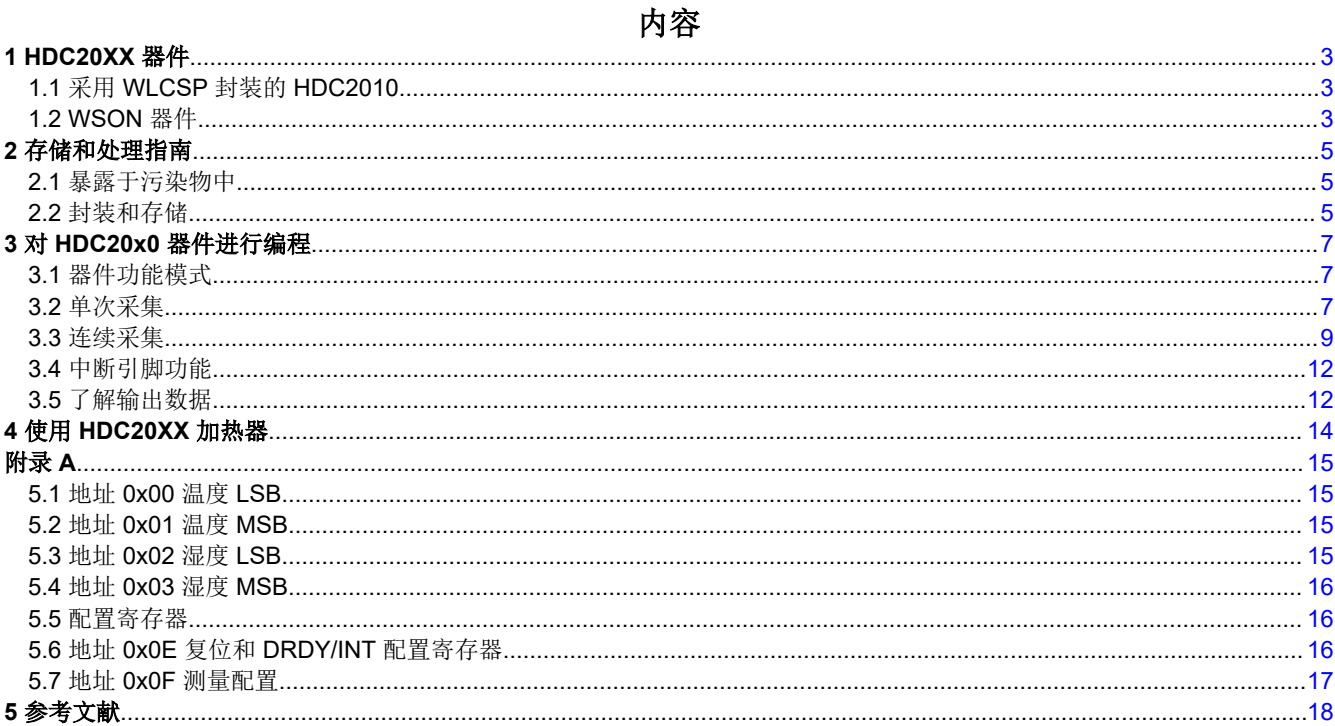

# 插图清单

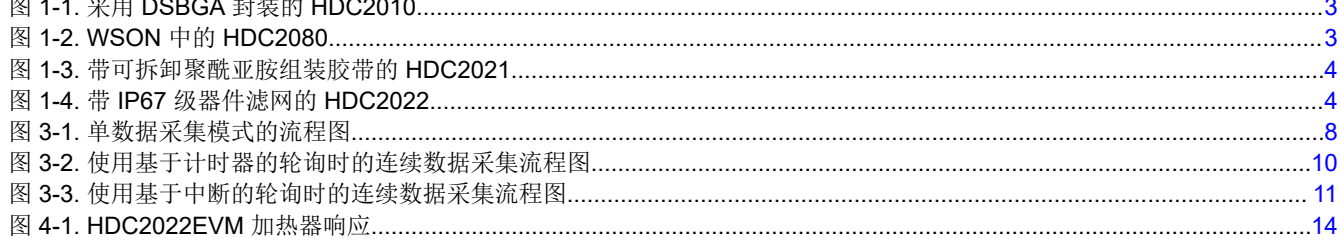

 $\overline{1}$ 

# 表格清单

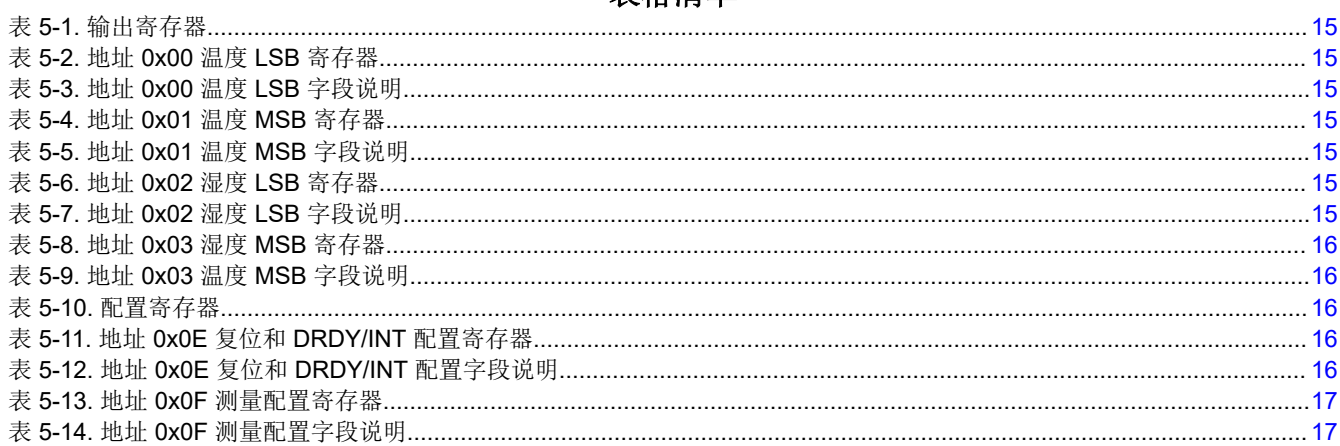

# 商标

所有商标均为其各自所有者的财产。

# <span id="page-2-0"></span>**1 HDC20XX** 器件

### **1.1** 采用 **WLCSP** 封装的 **HDC2010**

HDC2010 是 HDC20xx 系列中唯一采用 1.5mm × 1.5mm WLCSP/DSBGA 封装的产品。HDC2010 的创新 DSBGA 封装将 RH 检测元件放置在器件的底部,而不是顶部(见图 1-1)。WLCSP 封装使 HDC2010 成为成本 或空间受限应用的有效解决方案。有关器件的更多信息,请参阅 [HDC2010](https://www.ti.com.cn/cn/lit/gpn/hdc2010) 数据表。

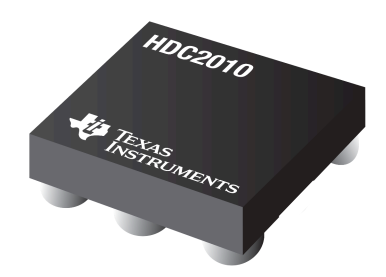

图 **1-1.** 采用 **DSBGA** 封装的 **HDC2010**

# **1.2 WSON** 器件

#### **1.2.1 HDC2080**

HDC2080 是 HDC20xx 系列中的标准 WSON 器件,不会对 RH 传感器窗口形成额外的保护。与 HDC2021 和 HDC2022 不同, HDC2080 上的传感器窗口未居中 (见图 1-2)。使用 HDC2080 时, 应确保遵循[节](#page-4-0) 2 中的所有 要求。有关 [HDC2080](https://www.ti.com.cn/cn/lit/gpn/hdc2080) 的更多信息,请参阅 HDC2080 数据表。

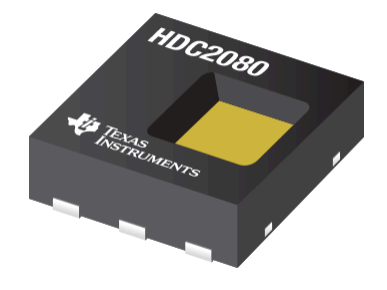

图 **1-2. WSON** 中的 **HDC2080**

<span id="page-3-0"></span>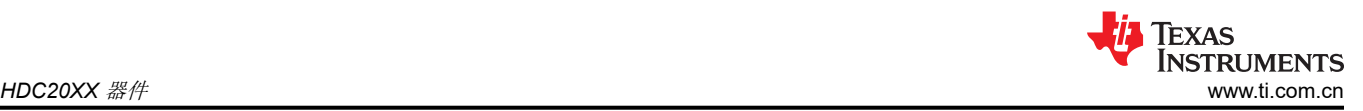

## **1.2.2** 带组装保护胶带的 **HDC2021**

HDC2021 与 HDC2080 和 HDC2022 引脚对引脚兼容。与 HDC2080 不同, HDC2021 上的传感器开口位于封装 顶部的中心,并在出厂时安装了可起到保护作用的聚酰亚胺盖带(见图 1-3)。胶带可保护湿度传感器元件免受制 造过程中可能产生的污染物的影响,例如 SMT 组装、PCB 板清洗和保形涂层。为了准确测量周围环境中的相对 湿度,必须在组装完成后取下胶带。有关器件的更多信息,请参阅 [HDC2021](https://www.ti.com.cn/cn/lit/gpn/hdc2021) 数据表。

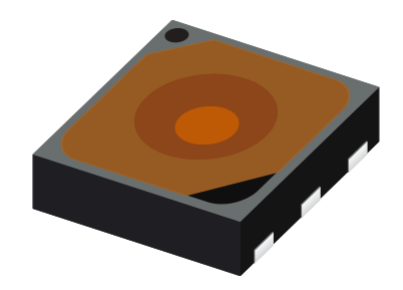

#### 图 **1-3.** 带可拆卸聚酰亚胺组装胶带的 **HDC2021**

#### **1.2.3 HDC2022**

HDC2022 与 HDC2021 相同,但该器件没有可拆卸的组装胶带,而是在检测元件上配备了 IP67 级疏水性 PTFE 保护膜(参阅图 1-4)。该滤网在器件的整个生命周期内留用,并以 99.99% 的过滤效率过滤尺寸小至 100nm 的 颗粒。有关 HDC2022 和滤网的更多信息,请参阅 [HDC2022](https://www.ti.com.cn/cn/lit/gpn/hdc2022) 数据表。

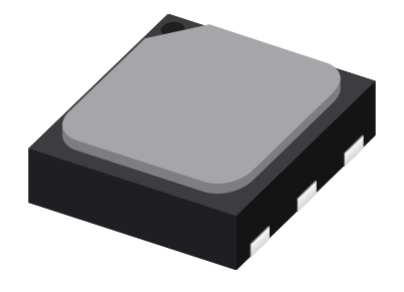

图 **1-4.** 带 **IP67** 级器件滤网的 **HDC2022**

### <span id="page-4-0"></span>**2** 存储和处理指南

## **2.1** 暴露于污染物中

湿度传感器并非标准 IC,因此不得暴露于颗粒或挥发性化学物质 (如溶剂或其他无机化合物)中。封装中的开口 会使检测聚合物暴露于环境中并使其易受污染物的影响。典型环境条件不会构成化学品暴露的重大风险,但是制 造和存储环境是已知的挥发性污染源。出厂时安装在 HDC2021 中的聚酰亚胺盖带可在制造和组装过程中保护设 备(见图 [1-3](#page-3-0))。去除胶带后,检测元件再次对污染物敏感。

必须避免暴露于各种化学品中,或者要将此类暴露降到最低程度。暴露于下列化学品中会导致湿度输出读数漂 移,这种影响可能无法逆转:

- 如下溶剂:
	- 甲苯: C<sub>7</sub>H<sub>8</sub>
	- $-$  丙酮:  $(CH_3)_2CO$
	- 乙醇:  $C_2H_6O$
	- 甲醇: CH<sub>3</sub>OH
	- $-$  异丙醇:  $C_3H_8O$
	- 二异丙醚: $C_6H_{14}O$
	- $-$  乙二醇: (CH<sub>2</sub>OH)<sub>2</sub>
	- 乙酸乙酯: $C_4H_8O_2$
	- 醋酸丁酯:C<sub>6</sub>H<sub>12</sub>O<sub>2</sub>
	- 甲基乙基酮: CH<sub>3</sub>C(O)CH<sub>2</sub>CH<sub>3</sub>
- 如下酸性物质:
	- 盐酸:HCl
	- 硫酸:  $H_2$ SO<sub>4</sub>
	- 硝酸: HNO<sub>3</sub>
- 其他化学品,包括:
	- 烯酮
	- $-$  氨: NH<sub>3</sub>
	- 过氧化氢: H<sub>2</sub>O<sub>2</sub>
	- 臭氧:  $O_3$
	- 甲醛: CH<sub>2</sub>O

这些化学品是环氧树脂、胶水、粘合剂或烘烤和固化过程中脱气的反应副产物的组成部分。

传感层在焊接后不得直接接触清洁剂(例如 PCB 板清洗剂)。对传感层施加清洁剂可能导致传感器出现 RH 输出 漂移,甚至使传感器完全损坏。避开气溶胶除尘器产生的强烈冲击,只使用低压无油的空气除尘器。

如果需要将 HDC 暴露于污染物中,必须尽可能降低污染物浓度,并缩短暴露时间。良好的通风(新风供给)有助 于降低挥发性化学品(尤其是溶剂)的浓度。

#### **2.2** 封装和存储

TI 的湿度传感器采用密封性防静电卷带腔体进行运输。去除卷带腔体之后,在组装之前可以将传感器存储在湿度 和温度受控的环境中。贮存温度和湿度限值取决于传感器的 MSL 级别。请参阅应用手册 MSL [等级和回流焊曲线](http://www.ti.com/lit/an/spraby1a/spraby1a.pdf?&ts=1589986549580) 以了解详情。

请勿将湿度传感器存储在防静电聚乙烯袋或包装材料(粉色泡沫/包装)中,因为这些材料会散发可能影响传感器 的气体。建议使用金属化、防静电、可密封的袋子进行存储。请勿在存储容器内使用粘合剂或胶带。

#### **2.2.1** 组装

必须在最后一个组装步骤中添加 HDC。如果 PCB 经过多个焊接周期 (例如在顶部和底部具有组件的 PCB),最 后添加 HDC 可降低因污染物或过热而损坏传感聚合物的风险。必须避免接触暴露于污染物中中列出的污染物,或 者尽可能减少接触。不得超过最高组装温度和最长暴露时间。

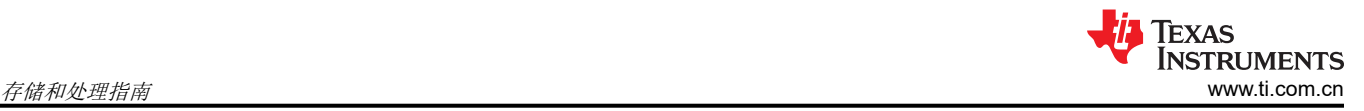

#### 备注

请使用免清洗 焊膏,一旦将传感器组装到 PCB 上便不得使用电路板清洗剂,这一点很重要。为确保获 得适当的器件性能,应在组装前将这些说明告知电路板制造商。

#### **2.2.2** 在极端环境中的应用

某些应用需要在严苛环境下使用 HDC。确保传感器暴露于最高温度和湿度的极端运行条件下时符合数据表的指导 原则。尽量不要暴露于高浓度挥发性有机化合物下并且暴露时间不能过长。在苛刻环境下的使用必须经过仔细测 试和认证。

强烈建议不要暴露于任何水溶液中。如果某些情况下无法避免暴露于水溶液中,则应遵守以下准则:

- 暴露于酸或碱性物质中可能会影响湿度输出读数的精度
- 碱溶液的破坏性小于酸溶液。所有酸性物质都会损坏传感器。高浓度的腐蚀性物质 ( 例如 H2O2 或 NH3 ) 会损 坏传感器。
- 极低浓度的腐蚀性溶液不会损坏传感器本身。但是,必须注意确保焊接触点不受损坏。

# <span id="page-6-0"></span>**3** 对 **HDC20x0** 器件进行编程

# **3.1** 器件功能模式

HDC20XX 具有 2 种工作模式:睡眠模式和测量模式。上电后,HDC20XX 进入睡眠模式。在此模式下, HDC20XX 会等待 I<sup>2</sup>C 指令来设置可编程转换时间、触发测量/转换或读取/写入有效数据。触发测量后, HDC20XX 将从睡眠模式唤醒并进入测量模式。在测量模式下,HDC20XX 通过内部 ADC 转换来自集成传感器的 温度或湿度值,并将信息存储在各自的数据寄存器 [0x00 - 0x03] 中。可以监视 DRDY/INT 引脚以验证完成测量转 换后数据是否准备就绪。DRDY/INT 引脚极性和中断模式根据中断使能和 DRDY/INT 配置寄存器的配置进行设 置。完成转换后,HDC20XX 返回睡眠模式。

HDC 器件提供两种不同类型的 ADC 转换 ( 测量模式 ) : 按需触发与自动模式

在按需触发模式下, I2C 命令会触发每一次的测量转换。转换完成后, 器件将维持在睡眠模式, 直到发送新的触发 信号。

自动模式涉及一种连续操作,通过调整 RESET 和 DRDY/INT 配置寄存器,用户能够在 7 种不同的转换频率 ( 从 5Hz 到 1/120Hz)中进行选择。在自动模式下,HDC20XX 会根据选定的采样率从睡眠模式唤醒并切换至测量模 式。

#### **3.2** 单次采集

#### **3.2.1** 启动顺序

通电后,HDC20XX 处于睡眠模式,并等待 I2C 输入命令。若要将器件配置为在单一采集模式下同时采集湿度和 温度数据,请在 CONFIG 寄存器 (0x0E) 中选择 TRIGGER ON DEMAND,在 MEAS\_CONFIG 寄存器 (0x0F) 中 选择所需的温度和湿度分辨率以及温度 + 湿度测量配置。

#### **3.2.2** 读数规程

若要启动单次测量,将 MEAS CONFIG 寄存器中的位 MEAS TRIG 设为 1。该器件将退出睡眠模式并执行单次 测量。转换后,该器件将更新相应的测量寄存器并返回睡眠模式。可以通过指针机制访问寄存器。从 HDC20XX 读取信息时,当前指针位置用于确定要读取哪个寄存器 - 指针位置指向最后写入的寄存器地址。若要更改读取操 作的地址,必须将新值写入指针。该事务是通过发出 R/W 位设置为 0 的从机地址字节(后跟指针字节)来完成 的。

指针会自动递增,因此可以在单个事务中读取与温度和湿度相关的所有 4 字节信息,如节 [3.2.3](#page-7-0) 所示。

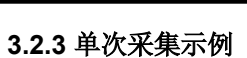

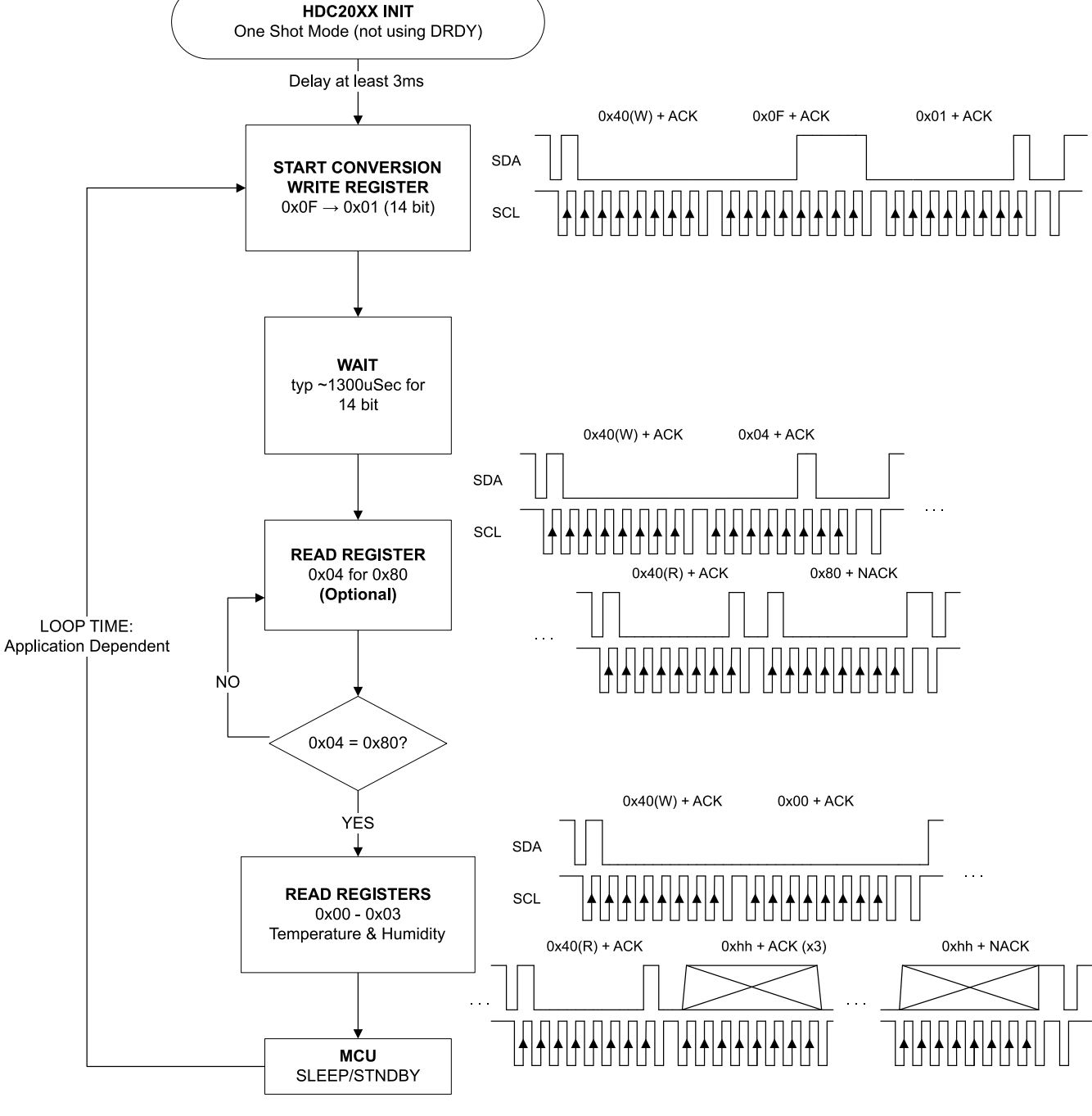

图 **3-1.** 单数据采集模式的流程图

<span id="page-7-0"></span>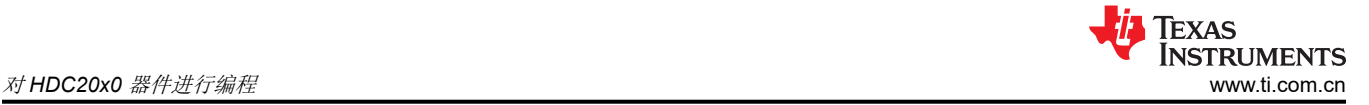

# <span id="page-8-0"></span>**3.3** 连续采集

#### **3.3.1** 启动顺序

通电后,HDC20XX 处于睡眠模式,并等待 I2C 输入命令。若要将器件配置为在连续模式下同时采集湿度和温度 数据,请在 CONFIG 寄存器 (0x0E) 中选择所需的 Auto Measurement Mode (AMM),并在 MEAS\_CONFIG 寄存 器 (0x0F) 中选择温度和湿度分辨率以及温度 + 湿度测量配置。

#### **3.3.2** 读数规程

若要启动测量,将 MEAS\_CONFIG 寄存器 (0x0F) 中的位 MEAS\_TRIG 设为 1。器件将从睡眠模式退出,并开始 根据 CONFIG 寄存器 (0x0E) 中选定的采样率定期转换测量值。每次转换后, 该器件都会更新测量相关寄存器并 重新进入睡眠模式。可以通过指针机制访问寄存器。从 HDC20XX 读取信息时, 当前指针位置用于确定要读取哪 个寄存器 - 指针位置指向最后写入的寄存器地址。若要更改读取操作的地址,必须将新值写入指针。该事务是通 过发出 R/W 位设置为 0 的从机地址字节(后跟指针字节)来完成的。指针会自动递增,因此可以在单个事务中读 取与温度和湿度相关的所有 4 字节信息, 如图 [3-2](#page-9-0) 和图 [3-3](#page-10-0) 所示。

<span id="page-9-0"></span>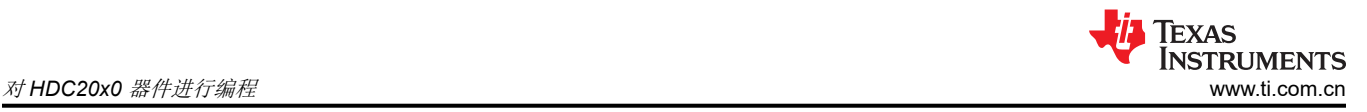

# **3.3.3** 连续采集示例:基于计时器

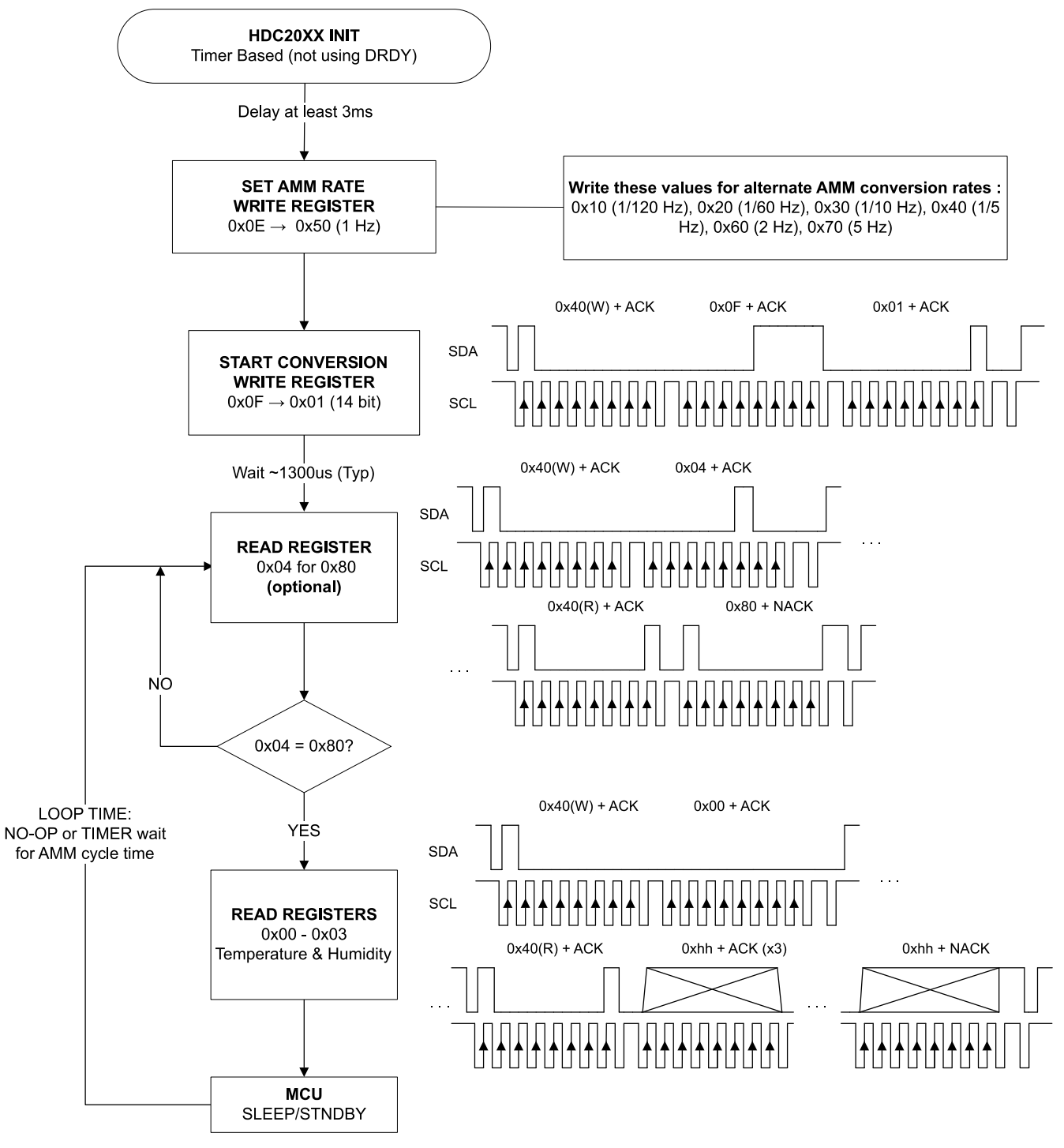

图 **3-2.** 使用基于计时器的轮询时的连续数据采集流程图

<span id="page-10-0"></span>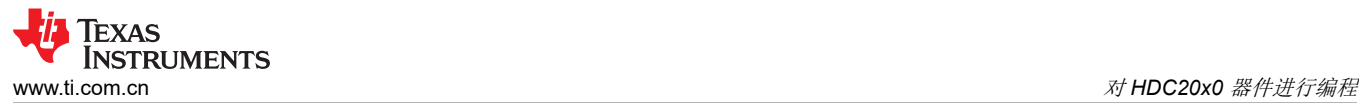

**3.3.4** 连续采集示例:基于中断

#### **HDC20XX INIT** Interrupt Based Delay at least 3ms **SET AMM RATE** Write these values for alternate AMM conversion rates : **WRITE REGISTER** 0x14 (1/120 Hz), 0x24 (1/60 Hz), 0x34 (1/10 Hz), 0x44 (1/5  $0x0E \rightarrow 0x50$  (1 Hz) Hz), 0x64 (2 Hz), 0x74 (5 Hz)  $0x40(W) + ACK$  $0x0F + ACK$  $0x01 + ACK$ **SDA START CONVERSION WRITE REGISTER \{\{\{\{\{\**<br>U{\{\{\}  $0x0F \rightarrow 0x01$  (14 bit) SCL  $0x40(W) + ACK$  $0x07 + ACK$  $0x80 + ACK$ **ENABLE INTERRUPT SDA WRITE REGISTER** 0x07  $\rightarrow$  0x80 ╟┑┍╷┙┪┙┪┙┙╢┙┥┙┪┪┪┪┪┪┪┪ SCL Interrupt? NO. **YES**  $0x40(R) + ACK$  $0xhh + ACK(x3)$ 0xhh + NACK **SDA READ REGISTERS**  $0x00 - 0x03$ SCL Temperature & Humidity **DRDY** Inactive **DRDY Active INT MCU** SLEEP/STNDBY

图 **3-3.** 使用基于中断的轮询时的连续数据采集流程图

<span id="page-11-0"></span>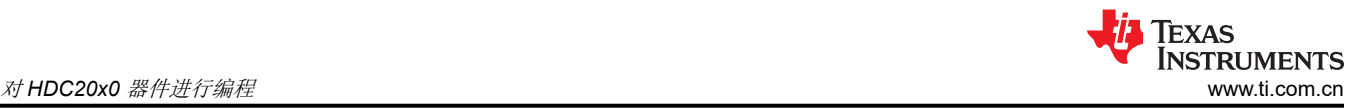

# **3.4** 中断引脚功能

中断引脚功能在数据就绪和事件中断功能之间共享。启用数据就绪 (DRDY) 中断引脚有助于降低系统功耗,因为 当 HDC 器件进行温度和湿度测量时,MCU/CPU 将进入睡眠状态,并通过其 DRDY 中断引脚唤醒 MCU/CPU 进 行通信。为了验证手动转换后数据是否准备就绪,应监控 DRDY/INT 引脚。如果无法监视此引脚,建议用户将器 件编程为自动模式,并编程器件的采样率以定期执行自动转换。此外,可以根据温度或湿度测量的输入警报阈值 设置 DRDY/INT 引脚的中断功能。

# **3.5** 了解输出数据

测得的温度和湿度数据被发送至输出寄存器:TEMP\_LOW、TEMP\_HIGH、RH\_LOW 和 RH\_HIGH。完整的温度 和湿度数据用 16 位数字表示,因此为了转换为实际的值,有必要采用以下方式将低值寄存器和高值寄存器串联在 一起:

 $TEMPERATURE_{LSB} = TEMP_HIGH << 8 + TEMP_LOW;$ 

 $HUMIDITY<sub>LSB</sub> = RH_HIGH << 8 + RH_LOW;$ 

其中:

- TEMPERATURE<sub>LSB</sub> 是 8 位温度寄存器的 16 位串联
- HUMIDITY<sub>ISB</sub> 是 8 位湿度寄存器的 16 位串联

#### 转换输出值

请注意,这些值不是二进制补码,因此需要使用以下公式分别将温度和湿度转换为 °C 和 %RH。

$$
TEMPERATURE(^{\circ}C) = \left(\frac{TEMPERATURE_{LSB}}{2^{16}}\right) \times 165 - 40
$$

$$
HUMIDITY(\%RH) = \left(\frac{HUMIDITY_{LSB}}{2^{16}}\right) \times 100
$$

## 温度计算示例:

1.输出寄存器:

TEMP  $LOW = 0x5E$ ;

TEMP  $HIGH = 0x64$ ;

十六进制温度值:

TEMPERATURE<sub>LSB</sub> =  $0x645E$ 

十进制温度值:

 $TEMPERATURE_{LSB} = 25694$ 

以摄氏度表示的温度值:

$$
TEMPERATURE(^{\circ}C) = \left(\frac{25694}{2^{16}}\right) \times 165 - 40 = 24.67^{\circ}C
$$

2.输出寄存器:

TEMP  $LOW = 0x3B$ ;

 $TEMP_HIGH = 0x29;$ 

十六进制温度值:

TEMPERATURE = 0x293B

十进制温度值:

#### TEMPERATURE = 10555

以摄氏度表示的温度值:

$$
TEMPERATURE(^{\circ}C) = \left(\frac{10555}{2^{16}}\right) \times 165 - 40 = 13.43^{\circ}C
$$

# 湿度计算示例:

输出寄存器:

RH\_LOW = 0xDC;

RH\_HIGH = 0x42;

十六进制湿度值:

 $HUMIDITY<sub>LSB</sub> = 0x42DC$ 

十进制湿度值:

 $HUMIDITY<sub>LSB</sub> = 17116$ 

以 %RH 表示的湿度值:

HUMIDITY (%RH) = 
$$
\left(\frac{17116}{2^{16}}\right) \times 100 = 26.11\%RH
$$

<span id="page-13-0"></span>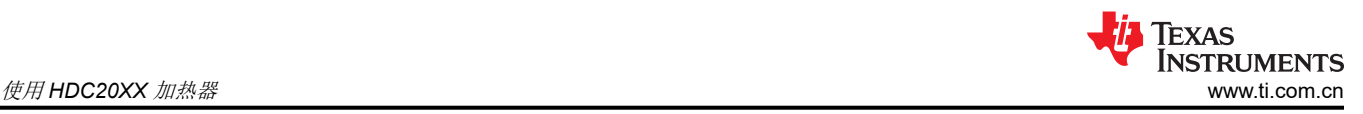

# **4** 使用 **HDC20XX** 加热器

HDC20XX 包括一个集成式加热元件,可以短暂地将其打开以防止或消除可能在高湿度环境中形成的任何冷凝。 此外,加热器可用于验证集成式温度传感器的功能。加热器的工作范围应限制在 –40°C 至 85°C。在 3.3V 下运 行时,加热器的典型电流消耗为 90mA,在 1.8V 下运行时为 55mA。

使用集成式加热器可达到的稳定时间和峰值温度在很大程度上取决于电路板布局和器件的工作电压。图 4-1 显示 了 [HDC2022EVM](https://www.ti.com/tool/HDC2022EVM) GUI 中 HDC2022EVM 的加热器响应。HDC2022EVM 在 2.5 分钟内稳定在 105℃ 左右,以供 参考。类似的布局技术,如切口和使用小断口,将提供更高的加热器运行效率。

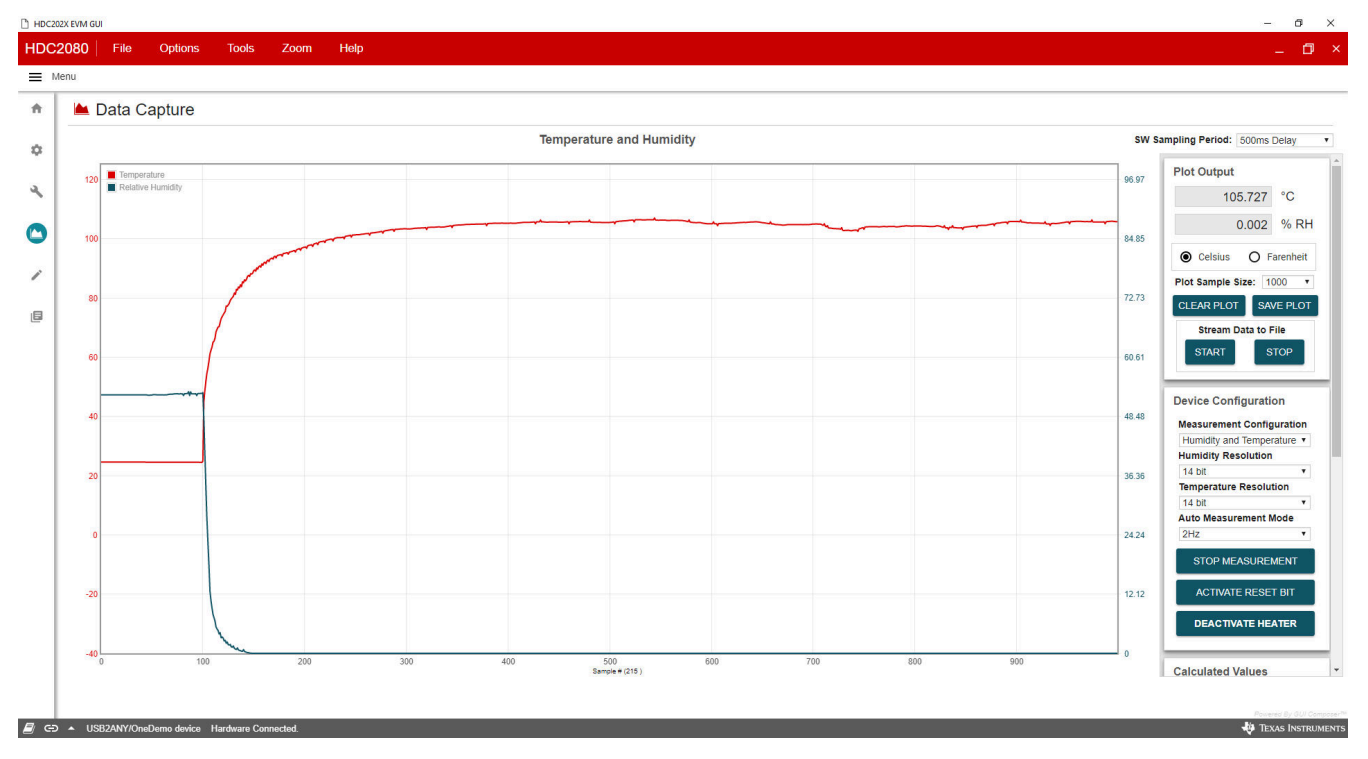

图 **4-1. HDC2022EVM** 加热器响应

# <span id="page-14-0"></span>附录 **A**

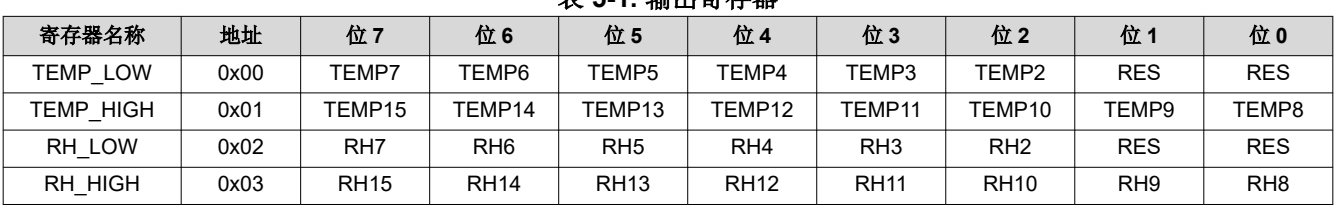

## 表 **5-1.** 输出寄存器

## **5.1** 地址 **0x00** 温度 **LSB**

#### 表 **5-2.** 地址 **0x00** 温度 **LSB** 寄存器

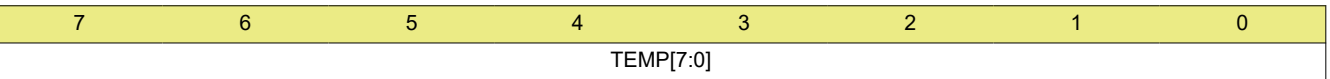

#### 表 **5-3.** 地址 **0x00** 温度 **LSB** 字段说明

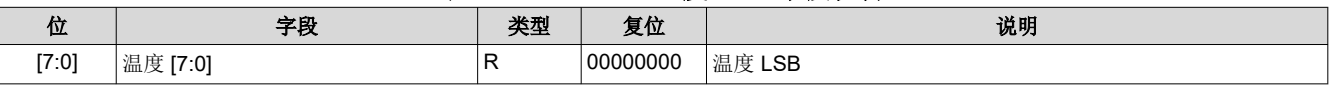

# **5.2** 地址 **0x01** 温度 **MSB**

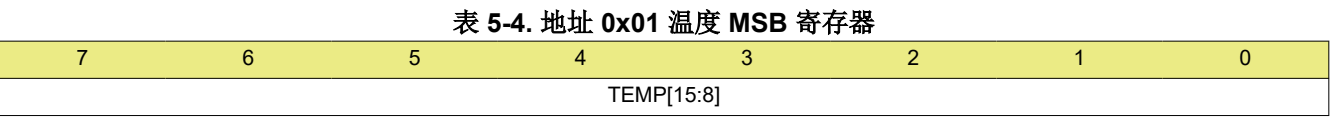

#### 表 **5-5.** 地址 **0x01** 温度 **MSB** 字段说明

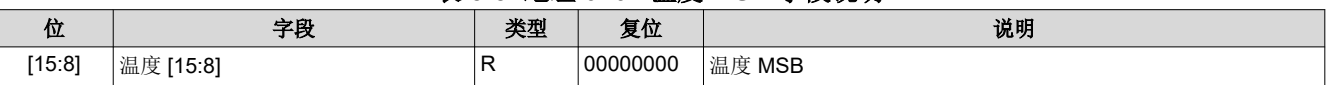

温度寄存器是一个 16 位二进制格式的结果寄存器 ( 2 个 LSB D1 和 D0 为保留位, 公式中必须设置为 0 ) 。采集 结果始终为 14 位值,而分辨率与在测量配置寄存器中选择的值相关。温度可以通过以下公式根据输出数据计算得 出:

$$
\text{TEMPERATURE}(\text{°C}) = \left(\frac{\text{TEMPERATURE}[15:0]}{2^{16}}\right) \times 165 - 40
$$

# **5.3** 地址 **0x02** 湿度 **LSB**

## 表 **5-6.** 地址 **0x02** 湿度 **LSB** 寄存器

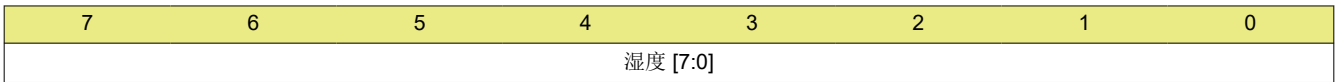

#### 表 **5-7.** 地址 **0x02** 湿度 **LSB** 字段说明

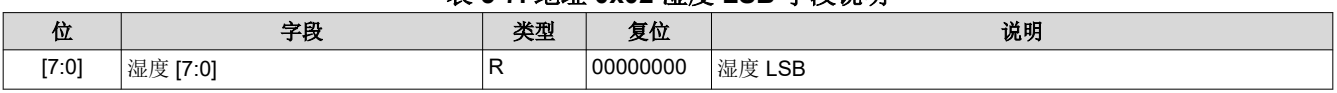

<span id="page-15-0"></span>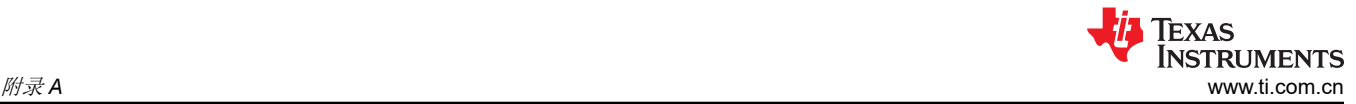

# **5.4** 地址 **0x03** 湿度 **MSB**

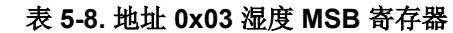

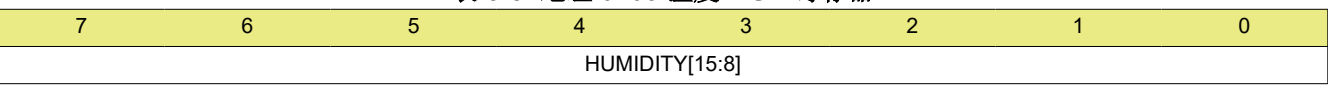

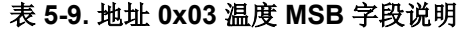

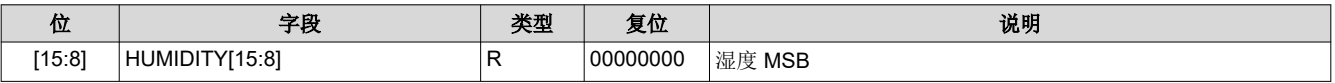

湿度寄存器是一个16位二进制格式的结果寄存器 (2个 LSB D1 和 D0 为保留位,公式中必须设置为 0)。采集 结果始终为 14 位值,而分辨率与在测量配置寄存器中选择的值相关。湿度可以通过以下公式根据输出数据计算得 出:

$$
HUMIDITY(\%RH) = \left(\frac{HUMIDITY[15:0]}{2^{16}}\right) \times 100
$$

# **5.5** 配置寄存器

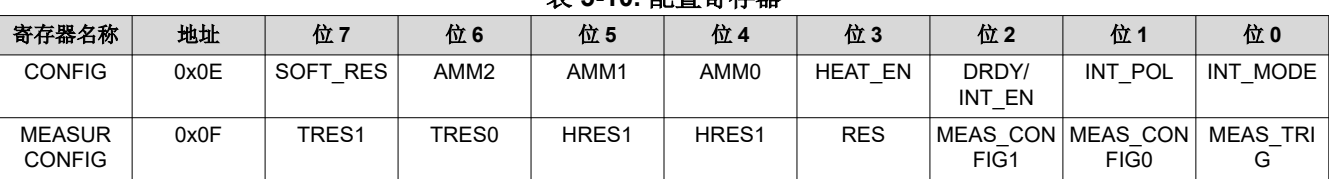

表 **5-10.** 配置寄存器

# **5.6** 地址 **0x0E** 复位和 **DRDY/INT** 配置寄存器

#### 表 **5-11.** 地址 **0x0E** 复位和 **DRDY/INT** 配置寄存器

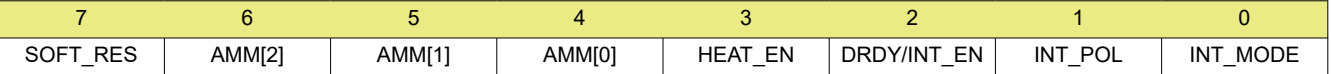

## 表 **5-12.** 地址 **0x0E** 复位和 **DRDY/INT** 配置字段说明

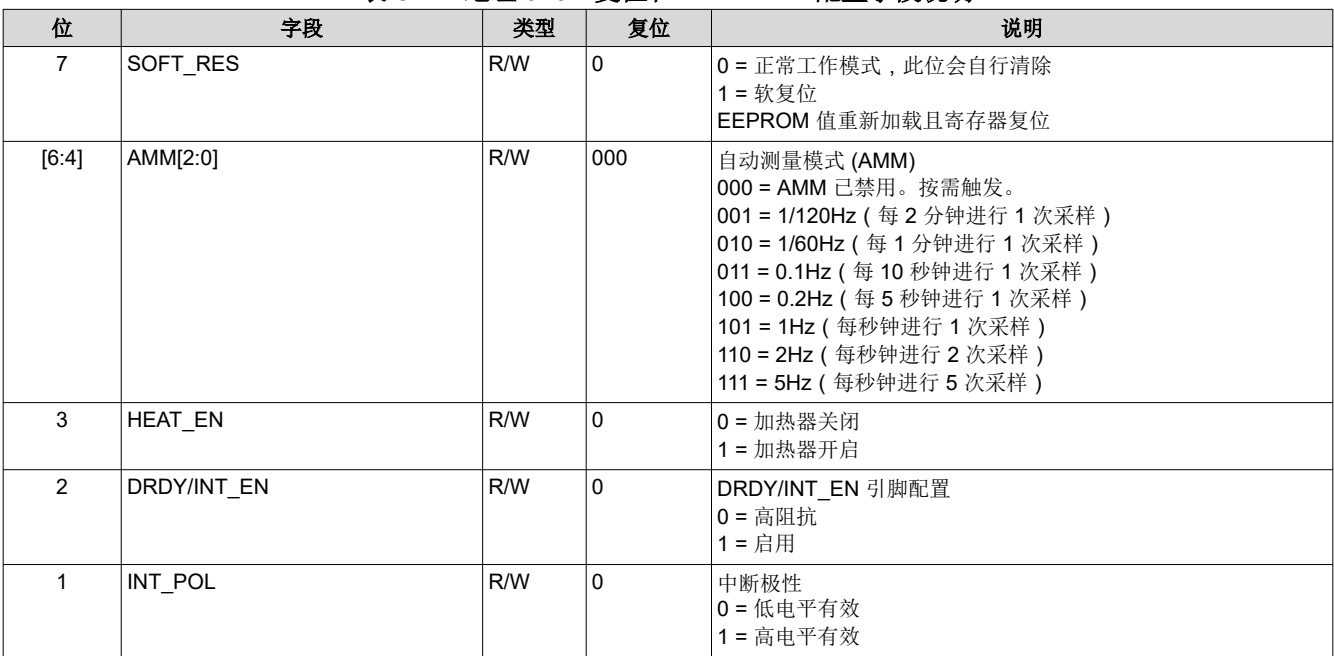

<span id="page-16-0"></span>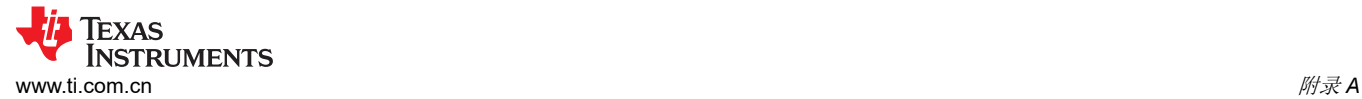

#### 表 **5-12.** 地址 **0x0E** 复位和 **DRDY/INT** 配置字段说明 **(continued)**

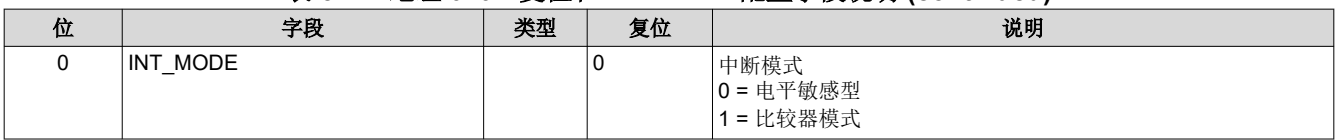

# **5.7** 地址 **0x0F** 测量配置

#### 表 **5-13.** 地址 **0x0F** 测量配置寄存器

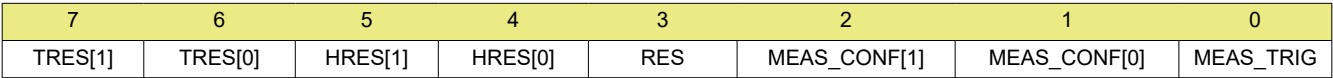

#### 表 **5-14.** 地址 **0x0F** 测量配置字段说明

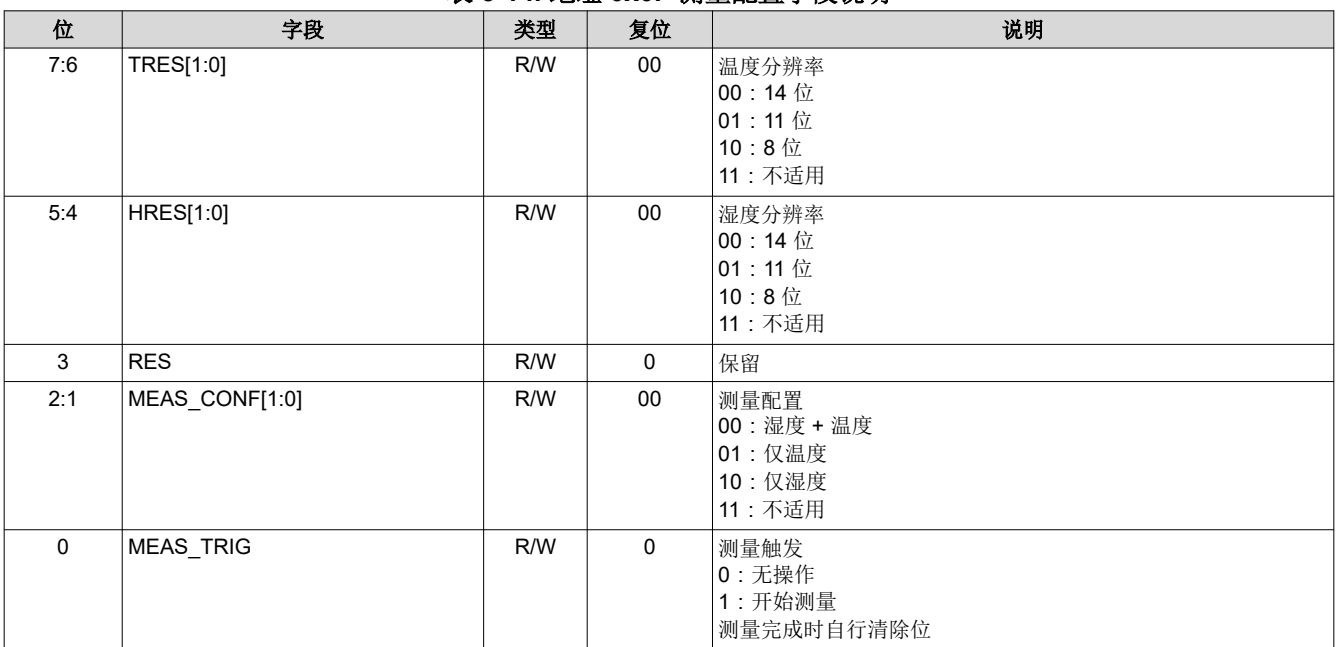

<span id="page-17-0"></span>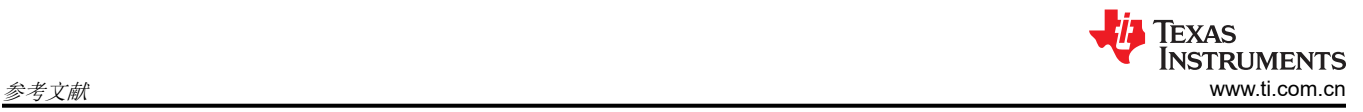

# **5** 参考文献

请参阅如下相关文档:

- 1. 德州仪器 (TI), HDC2080 [低功耗湿度和温度数字传感器数据表](https://www.ti.com.cn/cn/lit/gpn/hdc2080)
- 2. 德州仪器 (TI), HDC2010 采用 WLCSP [封装的低功耗湿度和温度数字传感器数据表](https://www.ti.com.cn/cn/lit/gpn/hdc2010)
- 3. 德州仪器 (TI), HDC2021 [带组装保护套的高精度低功耗湿度和温度传感器数据表](https://www.ti.com.cn/cn/lit/gpn/hdc2021)
- 4. 德州仪器 (TI), HDC2022 带 IP67 [级防水防尘保护套的高精度低功耗湿度和温度传感器数据表](https://www.ti.com.cn/cn/lit/gpn/hdc2080)
- 5. 德州仪器 (TI), MSL [等级和回流焊曲线应用报告](https://www.ti.com/lit/spraby1)
- 6. 德州仪器 (TI),[优化湿度传感器的布局和布线应用报告](https://www.ti.com/lit/snaa297)

#### 重要声明和免责声明

TI"按原样"提供技术和可靠性数据(包括数据表)、设计资源(包括参考设计)、应用或其他设计建议、网络工具、安全信息和其他资源, 不保证没有瑕疵且不做出任何明示或暗示的担保,包括但不限于对适销性、某特定用途方面的适用性或不侵犯任何第三方知识产权的暗示担 保。

这些资源可供使用 TI 产品进行设计的熟练开发人员使用。您将自行承担以下全部责任:(1) 针对您的应用选择合适的 TI 产品,(2) 设计、验 证并测试您的应用,(3) 确保您的应用满足相应标准以及任何其他功能安全、信息安全、监管或其他要求。

这些资源如有变更,恕不另行通知。TI 授权您仅可将这些资源用于研发本资源所述的 TI 产品的应用。严禁对这些资源进行其他复制或展示。 您无权使用任何其他 TI 知识产权或任何第三方知识产权。您应全额赔偿因在这些资源的使用中对 TI 及其代表造成的任何索赔、损害、成 本、损失和债务,TI 对此概不负责。

TI 提供的产品受 TI [的销售条款或](https://www.ti.com/legal/termsofsale.html) [ti.com](https://www.ti.com) 上其他适用条款/TI 产品随附的其他适用条款的约束。TI 提供这些资源并不会扩展或以其他方式更改 TI 针对 TI 产品发布的适用的担保或担保免责声明。

TI 反对并拒绝您可能提出的任何其他或不同的条款。

邮寄地址:Texas Instruments, Post Office Box 655303, Dallas, Texas 75265 Copyright © 2022,德州仪器 (TI) 公司